### OCIETY FOR TECHNICAL COMMUNICATION

APITAL LETTE

Washington, DC Chapter Volume 33 / Number 1 / September 2001

# October Program: Indexing Looking Ahead

**Date:** Wednesday 17 October.

**Topic:** Indexing 101 for Technical Writers.

**Program:** Indexing is finding the important topics, facts, names, and concepts in a document and organizing them in alphabetical order with locators, so that readers/users can easily find the information they need. Indexing is a specialized skill, not a mechanical function. Computers are essential in index production, but software alone cannot compile a truly useful index. It takes human intelligence to trace ideas and present them concisely and correctly in the index.

In this workshop, Maria Coughlin, a long-time indexer and founder of Coughlin Indexing Services, provides practical advice to tech writers who are suddenly told that they have to index a document. She will concentrate on what an index is and how to make one even if you have never done it (except maybe in nightmares).

Don't forget to bring business cards for networking!

**Schedule:** Dinner: 6:30–7:30 p.m.; Program: 7:30–9:00 p.m.

**Food:** Chicken Fiesta (grilled chicken topped with red and green peppers) or Vegetable Lasagna; mixed green salad with balsamic vinaigrette; oven-roasted red-skinned potatoes; fresh mixed vegetables; rolls and butter; decaffeinated and regular coffee, iced tea and lemonade; chef's choice dessert.

**Cost:** \$5, students (program only); \$10, chapter members, administrative council members; \$20, nonmember guests.

**About the Speaker:** Maria Coughlin is president of Coughlin Indexing Services, Inc.

(http://www.indexing.com), which employs nine fulltime indexers in Annapolis, MD. Maria has almost 20 years' experience teaching indexing to novices. She is a Founding Fellow of the Consortium of Indexing Professionals and secretary of the American Society of Indexers. More than anything else, she likes going "into the trenches" with maps and strategies to help indexing's foot-soldiers.

**Reservations:** Advance reservations are required by October 9. Complete the online reservation form at http://www.stcwdc.org/mtg\_reserve\_oct01.shtml and mail a check (payable to STC Washington, DC Chapter) to Laurel Rosinger, Hospitality Committee Manager, 13325 Foxhole Drive, Fairfax, VA 22033.

# On the Agenda September Program: New Member Happy Hour

**Date:** Wednesday 12 September.

**About the Program:** Help us kick off the chapter year with a fun happy hour. It's for everyone who wants to unwind at the end of the day, but especially for new members (recently joined STC, reinstated their membership, or transferred into the chapter) who want to know more about our chapter. Even if you're not a new member, we hope you will come out and tell us what you did on your summer vacation. Be sure to register for one of our door prizes on your way in and don't forget to bring business cards for networking!

**Schedule:** 6:30–8:30 p.m.

**Food:** The following appetizers are included in the cost: Pale Ale Chili and Nacho Bar, Vegetable Cornucopia Quesadillas, Fresh Vegetable and Cheese Crudités, Congressional Chicken Fingers. Cash bar.

**Cost:** \$5 students, \$10 members, \$15 nonmembers and walk-ins.

**Reservations:** Advance reservations are requested by September 7. Complete the online reservation form at http://www.stcwdc.org/mtg\_reserve\_sept01.shtml and mail a check (payable to STC Washington, DC Chapter) to Laurel Rosinger, Hospitality Committee Manager, 13325 Foxhole Drive, Fairfax, VA 22033.

**Place:** Capitol City Brewing Company, 2 Massachusetts Avenue, NE (Postal Square Building),Washington, DC; 202- 842-2337. We will be in the two private party rooms on the main level of the restaurant. Enter the restaurant, turn left, and walk all the way down the hall.

**Directions:** *By Metro:* Take the red line to Union Station. Walk across the street towards the right to the corner of Massachusetts Avenue and 1st Street NE. Capitol City Brewery is inside the historic Postal Square Building. *By Car:* From Maryland, take the Beltway (I-495) to MD-185/ Connecticut Avenue, exit number 33, towards Chevy Chase/Kensington. Turn right to go south on Connecticut towards Chevy Chase. At Dupont Circle, make a slight left onto Massachusetts Avenue. Turn right on 9th Street NW. Turn left on K Street NW. K Street becomes Massachusetts Avenue NW. After you cross N. Capitol Street, it becomes Massachusetts Avenue NE. From Virginia, Take I-66 East towards Washington. Take the US 50 East/Constitution Ave exit. Turn right onto Pennsylvania Avenue NW. Turn left onto Constitution Avenue NW. Turn left onto

*Continued on page 3*

CAPITAL LETTER | *September 2001* 1

*Continued on page 3*

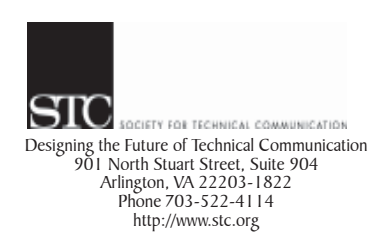

#### Washington, DC Chapter **Capital Letter**

#### **Editor**

Doreen A. Mannion . . . . . . . . damannion@yahoo.com

#### Desktop Publisher

Lee Blue . . . . . . . . . . . . . . outofthe@mindspring.com

The Capital Letter is published ten times per year by the Washington, DC Chapter of the Society for Technical Communication. Its purpose is to inform chapter members about special functions and regular activities of the chapter and society, as well as to provide articles and essays in the field of technical communication. Material for publication should be submitted to

#### Doreen A. Mannion, Editor 6603 Creek Run Drive

Centreville, VA 20121

Materials published in the Capital Letter may be reprinted in other publications provided credit is given and copies of the reprint are sent to the Editor. Unless otherwise noted, copyrights for all newsletter articles belong to the authors. The design and layout of this newsletter are copyright STC 2001.

Deadline for October 2001 Issue:

Thursday 13 September

Deadline for November 2001 Issue:

#### Friday 12 October

#### **President**

Carolyn Kelley Klinger . carolyn.klinger@mindspring.com **Immediate Past President**<br>Cynthia Lockley .. webmaster@stcwdc.com First Vice President/Public Relations Committee Manager vacant Second Vice President/Competitions Manager Melissa Brown . . . . . . . . . . . . . . . mabrown@patriot.net<br>Secretary Secretary Harold Hofstad. . . . . . . . . . . . . . . . .hskhof@juno.com Treasurer<br>Annette Reilly . . . . . . . . . annette.d.reilly@lmco.com **Region 2 Director-Sponsor**<br>Chris Benz . . . . . . . . . . . . . . cjbenz@unforgettable.com Education Committee Manager Mara Voss . . . . . . . . . . . . . . .computerica@yahoo.com Membership Committee Manager Alyssa Slotkin . . . . . . . . . . . . .aslotkin@docucorp.com Hospitality Committee Manager Laurel Rosinger . . . . . . . . . . laurel\_rosinger@ams.com **Mentoring Committee Manager**<br>Connie Kiernan Connie Kiernan . . . . . . . . . . . . . . connie.kiernan@att.net<br>Community Services Committee Manager Lynda Balthrop . . . . . . . . . . . . . . . . . . balthrop@loudoun.com Speaker's Bureau Committee Manager<br>Cynthia Lockley . . . . . . . . . . . . . . webmaster@stcwdc.com History Committee Manager Randee Markowitz . . . . . . . . . . . . randee@storm.com Nominations Comittee Manager Maureen Cooney . . . . . . . . . ..maureencooney@att.net Usability SIG Manager Scott McDaniel . . . . . . . . . . . scott\_mcd@hotmail.com Chapter Website . . . . . . . . . . . . http://www.stcwdc.org

# Looking for a Job?

If you need job listings, you may

Visit our website at

http://www.stcwdc.org/jobs\_1.shtml. If you don't have access to the web, try your local library for web access. More and more libraries are providing some type of Internet access.

You can download a text file of the job announcement lists or get a textfile by e-mail from http://www.stcwdc.org/jobs\_listings.shtml.

To request a list by e-mail, send mail as follows:

To: webmaster@stcwdc.com Subject: WDC jobs list1

- To: webmaster@stcwdc.com Subject: WDC jobs list2
- To: webmaster@stcwdc.com Subject: WDC jobs list3
- Call Ann Ray, Employment Committee Manager, at 301-918-0341, and ask her to send you a hard copy.  $\ll$

### Chapter Mailing Lists

The Chapter provides two mailing lists: Announcements (ANNC) and Public Relations (PR). We set up these mailing lists because we want to improve communications to our members about chapter events and also reduce the cost for mailing announcements and reminders to the over 760 members in our chapter. The ANNC mailing list is sent out monthly (with occasional late breaking news updates). It provides the details about the chapter's monthly programs and events. The PR mailing list was a tool for the Public Relations Committee to provide publicity about events of the chapter and related organizations. This is essentially inactive this year. The following information applies to both lists with the exception of the list name. Commands may be sent by e-mail or by using the web page at http://lists.stc.org/cgi-bin/ lyris.pl?enter=stcwdc-annc.

To subscribe by e-mail, send an e-mail message to lyris@lists.stc.org. Put nothing or a dummy word in the subject line, and only the following words in the body of the message (anything else will confuse the program):

subscribe stcwdc-annc *your name*

To unsubscribe by e-mail, send an e-mail message to lyris@lists.stc.org. Put nothing or a dummy word in the subject line, and only the following words in the body of the message (anything else will confuse the program)

unsubscribe stcwdc-annc *youruserid@youraddress*

To post a message, send an e-mail message to stcwdc-annc@lists.stc.org. (Do Not include graphic or document attachments—these are binary items and they get converted to unreadable code.)

More details are provided at

http://www.stcwdc.org/listserv-annc.shtml

and

http://www.stcwdc.org/listserv-pr.shtml.  $\mathcal{L}$ 

### Where Are You?

If you change your address or phone number, please let STC headquarters know by sending an e-mail message to membership@stc.org. Keeping this information up to date helps keep down our mailing costs.  $\mathbb{\mathcal{Z}}$ 

*September Program: New Member Happy Hour, continued from page 1*

Louisiana Avenue NW. Turn slight left onto N. Capitol Street NW. Turn right onto Massachusetts Avenue NE. Park at a meter on the street (there should be plenty of spaces available in the evening) or in the Union Station garage.  $\mathscr{\mathscr{E}}$ 

### *October Program: Indexing, continued from page 1*

**Place:** Johns Hopkins University Applied Physics Laboratory, 11100 Johns Hopkins Road, Laurel, MD 20723; 240-228-7580 or 240-228-5000.

**Directions:** APL is south of Columbia. Take the Beltway (I-495) North to I-95 North. Take the second exit (Route 198 West, Laurel) to Route 29 North (Colesville Road). Turn left on Johns Hopkins Road. Turn right off Johns Hopkins Road after about 1/4 mile, at the 2nd entrance to JHU/ APL (tree-lined drive). Visitor parking is on the left. The program is in the main building with the circular drive in front. Follow STC signs inside to the cafeteria. We will move to a meeting room adjacent to the cafeteria after dinner.

**Questions?** For more information, contact Laurel at 703- 227-6075 or laurel rosinger@ams.com.  $\ll$ 

### Special Rate for STC Members at CPCUG Seminar: Making Web Sites Accessible

The Capital PC User Group (CPCUG) Entrepreneurs and Consultants SIG is offering STC members a special rate of \$25 to attend their all-day seminar (10:00 a.m. to 4:00 p.m.) on Saturday 6 October, at NIH's Lipsett Amphitheatre in Bethesda. The seminar is called "Making Web Sites Accessible: Implementing Section 508 of the Rehabilitation Act." The speaker is Walter Houser, Webmaster for the Department of Veterans Affairs and Co-Chair, Federal Webmasters Working Group, Federal CIO Council. This presentation will cover the Access Board's Section 508 Web accessibility provisions, 36 C.F.R. pt. 1194.22, found at http://www.access-board.gov, and the technical methods for implementing them. Attendees will get up-to-date information on how best to comply with the law. Mr. Houser will also cover commercial and noncommercial tools, assessing their strengths and weaknesses in meeting the Section 508 challenge.

Registration and payment are required by 2 October. To register, call 301-762-9372 and be sure to mention that you are with STC to get the special price, which is quite a savings over the \$60 nonmember price. This cost covers materials only. Bring your own lunch or purchase it at the nearby cafeteria. For more information, see http://www.cpcug.org/user/entrepreneur/1001sem.html.  $\ll$ 

### Educational Discount **Available**

Online-learning.com is a company that specializes in courses ranging from technical writing to XML authoring. The company is currently offering a 20 percent discount to STC members for registration for any of their courses. To obtain more information, see Online-learning.com's website, http://www.online-learning.com.  $\mathcal{L}$ 

### New Marketing Communication SIG in Washington, DC

*[Editor's note: portions of this article were adapted from the STC website.]*

STC's Special Interest Groups (SIGs) are composed of STC members with common experiences and interests who share their skills and knowledge with each other and with other STC members. Some of these interests are based on the type of work members do. In other cases, the interests pertain to the nature of a member's employment situation. SIGs are open to all STC members at a cost of \$5 annually. You can join a SIG mid-year. See http://www.stc.org/sig\_info.html for more information about the SIG program.

The Marketing Communication SIG is a resource designed to help its members network, exchange information, and receive education on marketing and public relations writing for technical products. Members are marketing and public relations writers, editors, specialists, managers, and consultants, and technical communicators interested in marketing communication.

Although the Marketing Communication SIG has existed at the Society level for many years, we have not had a branch of it in the Washington, DC Chapter until now. Terry Reece, a chapter member with a professional interest in marketing communication, has volunteered to start the STC WDC Marketing Communication SIG.

Please take a moment to read the SIG's mission statement and complete the questionnaire, both of which follow.

### **Mission Statement of the New STC WDC Marketing Communication (MarCom) SIG**

Marketing communication is unique as an occupation and a field of study. It stands at the crossroads of two independent disciplines. To better understand its practice and application, an insight into its nature is useful.

*Continued on page 4*

### *New Marketing Communication SIG in Washington, DC, continued from page 3*

Communication is the sharing of ideas and information. Marketing is the distribution and exchange of goods and services. Each activity involves elements of art and science. When the elements of each come together, a special synthesis takes place.

Communication can serve the marketing function in a number of ways. When its use entices customers to buy, its purpose becomes one of persuasion; it forms the promotional component of marketing. Its appeals to logic and emotion motivate the buyer to make a purchase. This motivation makes the world of commerce possible.

Marketing communication plays a key role in our nation's system of free enterprise. It has helped to create an economy whose dynamism is the envy of countries the world over. For these reasons, the profession of marketing communication deserves thoughtful study and careful application.

The practice of marketing communication differs by geographic location because of local economics and demographics. Professionals in the Washington, DC metropolitan area face special challenges because of the influence and proximity of the federal government. Within this diverse milieu of government and commercial activity, professional opportunities abound. However, finding and taking advantage of them can be a challenging, if not a daunting, task. Career advancement in the field of marketing communication demands continual education and proactive involvement on the part of each professional.

To these ends, the activities of the MarCom SIG are devoted to helping its members to

- Expand the their knowledge of the field and keep it current
- Gain visibility and respect for their role in the profession
- Contact and influence marketing decision-makers

Beyond these goals, MarCom SIG seeks to be a resource for its members. Our group's unified efforts will aid in the professional development of each member. Members may associate with peers, exchange ideas, and form valuable contacts.

The MarCom SIG offers an open door to all those with an interest in marketing communication. Our group extends a hearty welcome those now working in the field, and a cordial invitation to anyone standing at the threshold of a new career.  $\mathbb{Z}$ 

> Words should be an intense pleasure, just as leather should be to a shoemaker.

—Evelyn Waugh

### Marketing Communication SIG Meeting Questionnaire

*Reply by completing the online form at http://www.stcwdc.org/sigs/sig\_marcom\_query.shtml*

This questionnaire will assess the interests, likes, and dislikes of those who might want to participate in the STC WDC Marketing Communication SIG. Your responses to the questions here may be as much or as little as you want. The more complete your answer, the more likely your desires are to be understood and accommodated.

- What is your general work location?
- ♦ What day of the week would be best to attend meetings?
- What time of the day would be best to attend meetings?
- How often should meetings be held?
- How long do you think a meeting should last?
- Would you be willing to give a talk on a marketing communications subject?
- Would you be willing to participate in a marketing communications discussion?
- What discussion or presentation topics would interest you?
- Would you be willing to help with organizational chores for the group?
- What physical setting (restaurant, library, etc.) would be most appropriate for meetings?
- Should meetings be oriented around a meal?
- If the answer to the previous question is yes, which meal do you prefer?
- If securing a private meeting room required a payment of money, how much should each member be willing to donate for this purpose?
- Should outside guest speakers be invited to attend meetings?  $\mathcal{L}$

# The Joy of Entering

### *by Melissa Brown*

From September through December, STC chapters around the world hold local competitions for technical communication, including Technical Art, Technical Publications, and Online Communication competitions. There are 25 categories for the Technical Art and Online Communication competitions. The Technical Publications competition has 18 categories, including a new category, "Documentation Sets."

Experts in the local area volunteer their time and expertise to judge the competitions. They provide comments to assist in future improvements of the entry. Our chapter receives entries from northern Maryland to southern Virginia and West Virginia, and from other countries. This makes our chapter's competition one of the largest competitions in the Society. The number of entries increases each year primarily because entrants like the pride of accomplishment, professional validation, and insightful peer review.

**Pride of Accomplishment:** The entrants are proud of what they have accomplished. After months of planning, programming, writing, editing, and illustrating, the final product is the sum of hundreds of hours of effort. It represents the very best they have to offer.

**Professional Validation:** The expertise of most technical communicators is different from that of most of their coworkers. The STC competition provides the rare opportunity for these professionals to measure themselves against the highest standards in their industry and to receive both validation and insight into their work.

**Insightful Peer Review:** The judges are all technical communication professionals with experience in publications, art, and online communications. Their experience, coupled with the knowledge of the goals, processes, and standards of excellence in these areas, give the entrants an impartial, thoughtful, and serious critique of their entries.

Entrants enjoy seeing what kind of work others in their field are doing. They receive the judges' comments well, and many of them apply these comments to their entry the following year. Entrants also find the awards banquet a great way to network within the technical communication community.

The call for entries has been issued. It details eligibility, submission requirements, competition categories, and entry instructions. Take a chance, submit an entry, and discover the joy of entering. For additional information on competitions, email Melissa Brown at

mabrown@patriot.net or see the competition information on the chapter website at

http://www.stcwdc.org/compete.shtml.  $\ll$ 

# The Joy of Judging

#### *by Melissa Brown*

It's time again for the STC Washington, DC Chapter's annual Technical Art, Technical Publications, and Online Communications competitions. STC members and nonmembers submit the area's finest examples of technical communication to these three competitions. That's right—the competitions are open to everyone, and STC membership is not a requirement. The Call for Entries for the 2001-2002 competitions has recently been sent out; all entries must be submitted by 13 October.

Who are the judges that evaluate the entries, where do they come from, and why do they do it? The answers to the first two questions are simple. The judges are

professional communicators from the Washington metropolitan area and beyond (we will again have one judge coming to us from France) who have volunteered their time and talents to make these competitions possible. Why do they do it? There are probably as many answers to that question as there are judges, but they all boil down to a single element: to take part in a gathering of professionals who share the same passion—technical communication.

In early November, the judges assemble to receive their judging materials, evaluation packets, and instructions. Over coffee and pastries, the judges introduce themselves to the other members of their judging team, take a preliminary look at the entries, and receive training from veteran judges on how to evaluate an entry. They also have the opportunity to greet old acquaintances, make new ones, and indulge in some good old-fashioned networking.

During the next four to five weeks, judges read and examine the entries. New judges discover—and experienced judges rediscover—the joy of encountering excellence. This excellence comes in many forms: the four- and sixteen-color covers, posters, and brochures; professionally bound hardcover books and magazines; training, marketing, and reference publications; and online Help systems, websites, and computer-based training systems. Nothing comes easily in either the production or the judging of these materials, and this is where the hard part begins: determining the cream of the crop. This requires that the judges apply every bit of education, knowledge, and experience they have. In addition to completing the judging forms that detail their decisions to the entrants, they have to be able to support and defend their decisions at the consensus meeting.

In December, the judges come together for a consensus meeting. From breakfast through lunch, the judges discuss their decisions. Sometimes entries speak for themselves and judges agree on the ranking; however, there are times when the decision is not clear cut. This is where the judges take part in a debate of excellence. There are few opportunities when technical communicators can discuss at length and wax poetic on publication design, artistic interpretation, presentation of information, layout, and style quality. The consensus meeting is just the place for this type of discussion.

At the end of the meeting, the judges have made their decisions and award levels have been determined. The Competition Committee begins the process of notifying the entrants of the award they may or may not have received, and processing entries that will be entered into the STC International Competition. The judges leave with a definite sense of satisfaction. Not only is it a privilege to be trusted with the responsibility of judging their peers, but it is also a delightful experience to share their passion for technical communication. This is the joy that new judges learn, and the joy that keeps many experienced judges coming back year after year.

This year's competitions are no exception. For those who are interested in learning first-hand about the joy of judging, email the Judging Manager, Laura Jackel, at jackelpubs@erols.com or apply to judge online at http://www.stcwdc.org/judcall.shtml.  $\mathcal{L}$ 

# From the President

### **Defining Our Vision and Embracing Change**

### *by Carolyn Kelley Klinger*

Incoming national STC President Judy Glick-Smith told attendees at this year's STC Annual Conference that she and the Society were "embracing change." I remember sitting there in the audience, still smarting from the folding of my dot-com employer two weeks before, and thinking, "she doesn't know the half of it." As May ended and I was lucky enough to find another employer, I also began thinking about the changes that might need to happen in our chapter in light of Judy's explanation of the new STC brand. STC's positioning statement helped bring the new brand concept together for me. That statement is *STC helps you design effective communication for a technical world through information sharing and industry leadership*. Since we had just been recognized as a Chapter of Excellence (see our citation at http://www.stcwdc.org/awards.shtml), I knew we were doing a lot of things right and "on brand." How could we top that?

Out of these ruminations came Chapter Vision Day on 23 June. Mary Wise, past STC President and current chapter member, led 21 of our current and future chapter leaders in a facilitated brainstorming session. We started with a focus statement, which was "how can STC WDC achieve Chapter of Distinction this year?" After three hours of animated discussion, we decided that the ways we could achieve this goal could be summarized as follows:

- Reach out to wider communities
- Help members connect
- Increase the value of membership
- Increase program attendance
- Encourage volunteerism

We listed specific tactics under each of the ideas that our committees plan to implement. If you need any proof of the great deal you get through membership in STC, consider some of the chapter activities and services that we are providing you this year:

- Ten monthly professional programs and two all-day training seminars on hot topics for technical communicators (see http://www.stcwdc.org/calendar.shtml for the latest updates to our calendar)
- More joint programming with related organizations
- A new Marketing Communication Special Interest Group
- A well-organized trio of professional competitions
- Increased outreach to students through mentoring and scholarships
- Increased outreach to employers and potential corporate sponsors
- Continued excellence in web communication

Your chapter leadership now participates in a Yahoo Group for efficient online discussion. We will also continue to provide email announcements on late-breaking news of items of interest to the chapter and community, send program reminder postcards, and publish ten issues of our newsletter.

Speaking of the newsletter, since early April we have been conducting a vote on how members prefer to receive it. An overwhelming 75 percent of the votes we received (from a sample of approximately 11 percent of chapter members) were for various online formats. Considering the low response rate, we have decided to test this vote by moving gradually to online delivery, perhaps realizing a savings in our considerable printing and mailing expenses in the process. Rather than redesigning our newsletter as a "webzine," which we may do in the future, we have decided to continue with our current design, but mail print copies only to those who request them. Those who do not request a print copy can access the hyperlinked PDF version on our website, http://www.stcwdc.org/newsletter.shtml. I will announce each issue's web availability in our listserv. You can request a print newsletter using any of the methods detailed in the Free Subscription Request Form in this newsletter. Once you express your preference for print, you will not need to do so again this chapter year unless your address changes.

Invigorated by our new vision and large, committed leadership base, I am proud to represent our chapter this year as president. If you have any suggestions for ways we can make the chapter more responsive to your needs, or if you want to get more involved, don't hesitate to contact me at carolyn.klinger@mindspring.com.  $\ll$ 

## Choose Your Delivery Method Here

Starting in October 2001, STC Washington, DC will mail print copies of our monthly newsletter, the Capital Letter, only to those who ask for one. Carolyn must receive your request by the 25th of the month. A hyperlinked PDF version of the same newsletter will always be available at http://www.stcwdc.org/newsletter.shtml.

To receive your print copy of the Capital Letter, please do one of the following:

- ♦ Complete the online form at http://www.stcwdc.org/newsletter\_print.shtml.
- ♦ Mail this form to STC WDC Newsletter Subscription, Carolyn Kelley Klinger, 18221 Paladin Drive, Olney, MD 20832.
- ♦ Fax this form to Carolyn Kelley Klinger's attention at 301-587-5393.
- ♦ Send the information in an email message to carolyn.klinger@mindspring.com.

Note: Your membership number is the five-digit number printed in the upper right hand corner of the mailing label on each STC publication you receive from the Society. Only Society members are eligible for print copies of this newsletter.

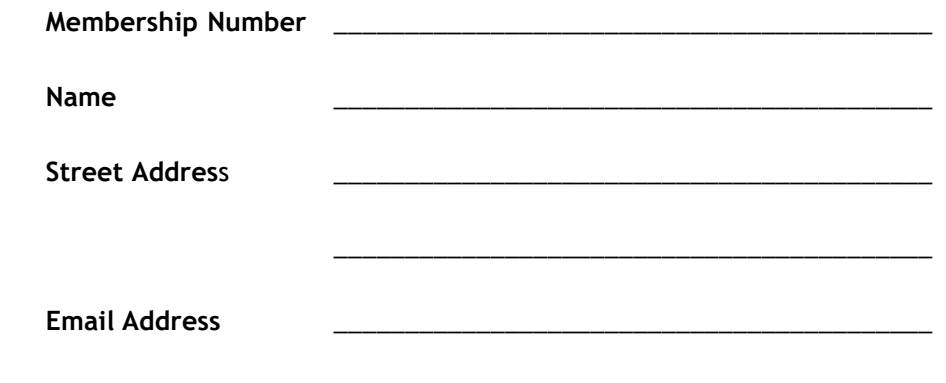

Words are things; and a small drop of ink Falling like dew upon a thought, produces That which makes thousands, perhaps millions, think.

—Lord Byron

┷

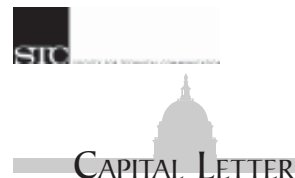

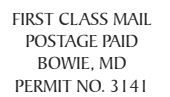

Alyssa Slotkin, Membership Manager | 1705 East West Highway #317 | Silver Spring, MD 20910

# In This Issue

Looking Ahead: October Program: Indexing **1** On the Agenda: September Program: New Member Happy Hour **1** Looking for a Job? **2** Where Are You? **2** Chapter Mailing Lists **2** Special Rate for STC Members at CPCUG Seminar: Making Web Sites Accessible **3** New Marketing Communication SIG in Washington, DC **3** Educational Discount Available **3** Marketing Communication SIG Meeting Questionnaire **4** The Joy of Entering **4** The Joy of Judging **5** From the President **6** Choose Your Delivery Method Here **7**